# HIHHJ, **THUNTER** para todos 23

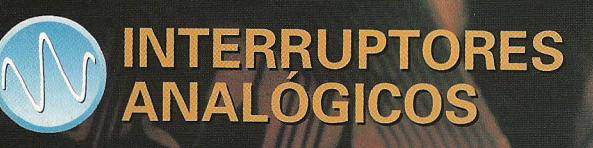

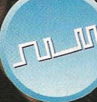

**DAC** 

DADOS DOS INTERRUPTORES TTTT-TTM

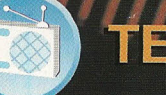

HALEVISÄS

ESQUEMAS PROFISSIONAIS

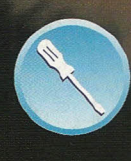

Projeto nº 23:<br>CARRECADOR DE BATERIAS<br>DE NICCI PARA AUTOMOVEIS

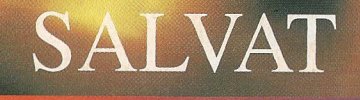

**ANT JACKSON** 

 $\pm$ 

 $10,000$  M $\Omega$ 

 $\left| \begin{array}{c} \end{array} \right|$ 

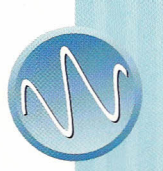

~\

## **Interruptores analógicos**

## **Ostransistoru MOSnT podem controlar a passagem dos sinais que utão variando continuamente**

Quando um MOSFET está em condução plena, a resistência do canal é muito baixa: ele comporta-se como um interruptor fechado (ver figura).

Quando se encontra cortado totalmente e o isolamento entre a drenagem e a fonte é bastante bom, quase se poderia pensar que se trata de um interruptor aberto.

Em lugar de se utilizar este interruptor para comutar uma carga, como na lição anterior, este pode ser utilizado para deixar passar ou para bloquear um sinal analógico.

*A resistência* do *canal* de *um MOSFETvaria drasticamente consoante* a *tensão aplicada entre* a *porta* e a *fonte.*

#### CONTROLAR UM SINAL

A figura mostra uma aplicação prática: se aplicarmos +12 V à porta, o MOSFET está em condução e o sinal passa; se aplicarmos -12 V, o canal bloqueia-se e não pode passar praticamente nada.

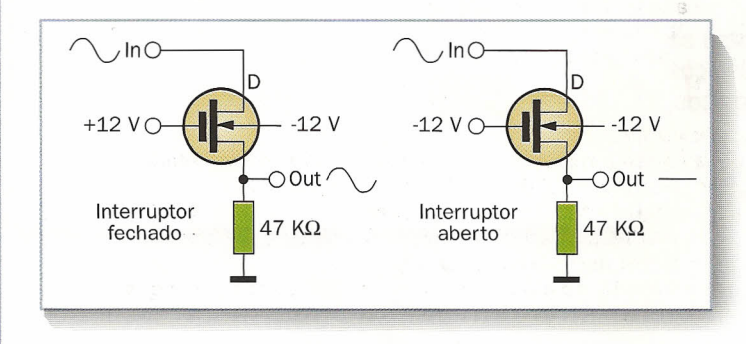

A dupla polaridade da tensão de controle em relação à massa (+12 V e -12 V) é necessária para que o sinal da entrada possa ser tanto positivo como negativo.

a 'õ de te elemente asus est elemente kondidere elemente valide elemente elemente elemente elemente elemente e<br>.

o substrato (body) está ligado à tensão negativa, para evitar que a união canal-substrato, já explícita na estrutura do MOSFET, possa entrar em condução.

Embora não esteja bem indicada na figura, o MOSFET é do tipo de melhoramento.

*Interruptor analógico* de *MOSFET:*a *tensão* na *porta controla* a *passagem* do *sinal.*

#### LIMITES DO INTERRUPTOR DO MOSFET

Se os picos positivos do sinal se aproximarem aos +12 V durante a condução, é como se a tensão na porta se reduzisse e a resistência do canal aumentasse.

Mas se os picos negativos do sinal ficarem abaixo dos -12 V durante o corte, é como se a porta se tornasse positiva: o MOSFET começará a conduzir e a sua resistência baixa. Estes problemas são solucionados habitualmente utilizando um circuito mais sofisticado, com dois MOSFET (ou JFET) complementares, como já foi explicado na lição de Componentes).

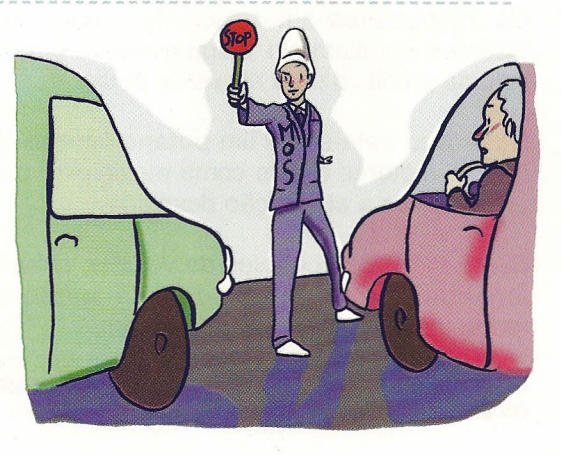

LIÇÃO  $\sum$ 

ANALÓGICA

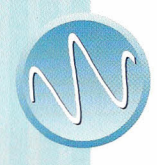

# **Comutar com os MOSFET**

## **Osinterruptores analógicos do MOSUTsão muito utilizados, por exemplo nas etapas de entrada dos ADC**

A amostra e conservação já explicadas na lição 21 de Digital pode ser realizada se usarmos um MOSFET como interruptor analógico, como mostra a figura.

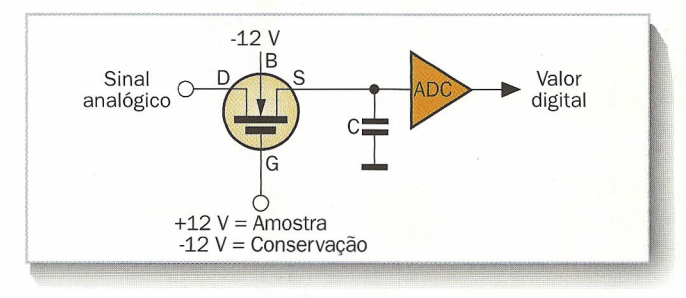

Quando o MOSFET se comporta como um interruptor fechado (porta positiva), a entrada carrega o condensador até levá-Io à sua mesma tensão.

Abrindo o MOSFET (porta negativa), o condensador mantém estável a tensão, de modo que o conversor analógico-digital possa medi-Ia comodamente.

*Um MOSFET como amostra* e *conservação* à *entrada de um conversor analógico-digital (ADe).*

#### MULTIPLEXOR ANALÓGICO

Se o mesmo ADC deve medir por turnos o valor da tensão nas diferentes entradas, podem-se utilizar vários interruptores para realizar um multiplexor analógico.

Na figura mostra-se um multiplexor de quatro entradas, realizado com outros tantos interruptores MOSFET, cujas entradas de controle (C) são controladas, por sua vez, por um multiplexor digital.

Se a parte digital funcionar entre o O e +5 V, também se podem utilizar drivers para converter os sinais lógicos para os níveis requeridos pelos comutadores analógicos, por exemplo -12 V e + 12 V.

*Multiplexor analógico: fazendo conduzir um interruptor de MOSFET, escolhe-se* a *entrada que* se *vai ligar* à *saída.*

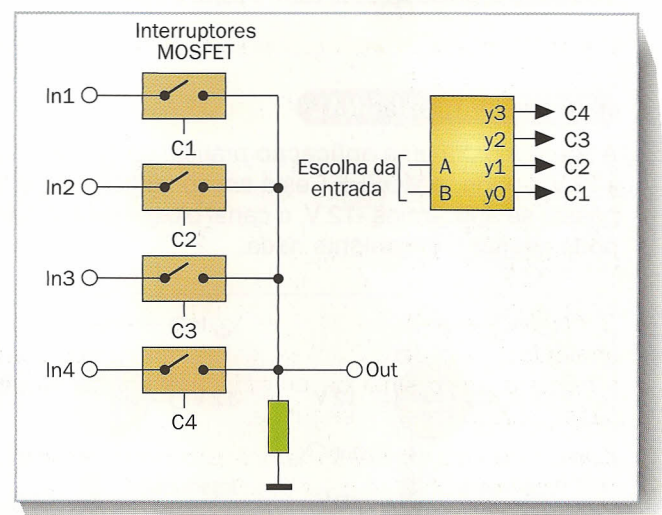

#### CONTROLE DO VOLUME

Os interruptores analógicos têm outras aplicações distintas: por exemplo, a figura mostra um controle de volume primitivo para sinais de áudio.

Na prática trata-se de um potenciômetro de saltos: os interruptores atuam como multiplexor para poderem escolher a atenuação desejada.

Como todos os controles de volume, também este é logarítmico: cada "salto" divide a tensão do sinal e reduz o mesmo em 6 dB (decibéis).

*Simples controle de volume de quatro posições, realizado com um multiplexor analógico.*

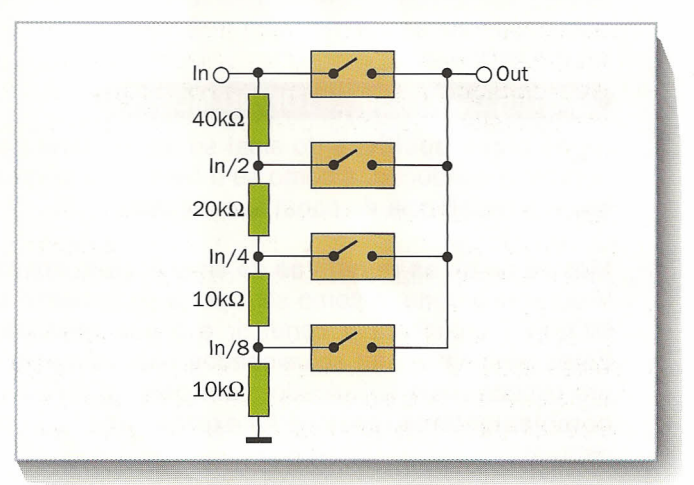

# **Problemas dos comutadores**

## **Como todos** as dispositivos eletrônicos, nem mesmo o interruptor do MOSFET está livre de inconvenientes

Para se conseguir uma forma ideal, a resistência do canal deve ser zero com interruptor fechado, seja qual for o sinal da entrada.

Realmente, se variarmos a tensão da entrada durante a condução também se altera, consequentemente, a tensão entre o canal e a porta, ou seja, a mesma que controla a corrente no canal.

A resistência, portanto, não é constante, o que pode causar a distorção do sinal se a saída estiver ligada a uma impedância relativamente baixa, por exemplo, um resistor de valor não elevado.

*A variação da condução do canal conforme* o *nível do sinal pode causar uma distorção.*

#### PASSAGEM NÃO DESEJADA

Se a carga for de alta impedância, como um resistor de valor elevado, a distorção que se verifica na condução é supérflua ... mas, por outro lado, verifica-se um outro inconveniente.

A pequena capacidade registrada entre a origem e a descarga deixa passar os sinais de freqüência bastante elevada, embora parcialmente, quando o interruptor está aberto.

Pode-se tentar resolver o dilema com dois interruptores, um dos quais se fecha enquanto o outro se abre, como é possível ver na figura: quando o 01 está aberto, o segundo interruptor 02 envia para a massa todo o sinal não desejado.

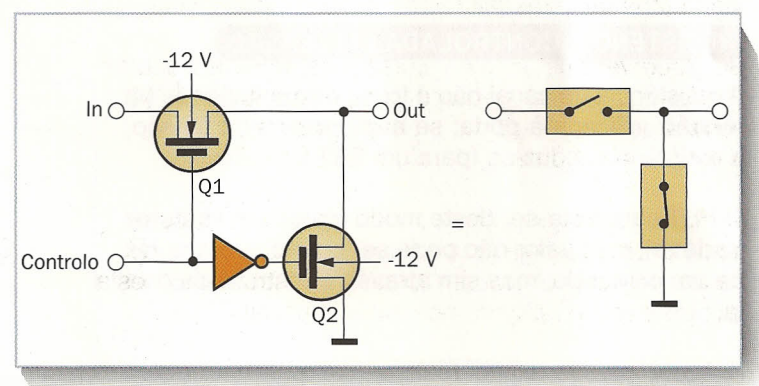

*Dois interruptores asseguram alta impedância na condução (mínima distorção)* e *baixa na abertura (passagem parcial mínima).*

#### JUNCÃO DA PORTA

A capacidade mais incômoda, no entanto, é a que existe entre a porta e o canal: faz com que o sinal de controle (na porta) interfira no que sucede no mesmo canal.

Na amostra e conservação, por exemplo, a carga adicional que passa através desta capacidade pode falsificar o valor da amostra, especialmente se este se encontra próximo ao zero.

o problema pode ser resolvido empregando dois MOS-FET de polaridade oposta (P e N) que, por sua vez, são controlados pelas tensões complementares: as duas interferências se anularão reciprocamente ou quase.

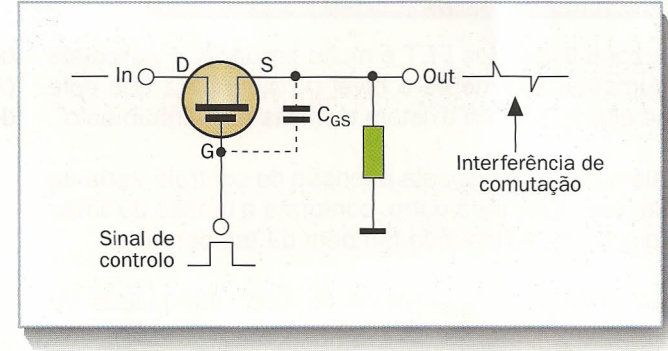

*A capacidade entre* a *porta* e o *canal ocasiona uma interferência* à *saída em cada transição do sinal de controle.* ANALÓGICA

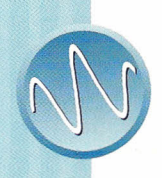

# $FET$  como resistores variáveis

**Aresistinda do canal pode ser controlada variando a tensão da porta, embora com um determinado limite**

A corrente no canal de um FET (de união ou MOS) depende da tensão da porta, mas podendo variar-se a tensão da drenagem, a corrente alcança um limite, como se pode ver na figura.

No entanto, a primeira parte da curva sofre uma evolução diferente: para as tensões de drenagem inferiores com algumas dezenas de mV, a curva é praticamente uma linha reta.

Este fato significa que a corrente no canal é proporcional à tensão entre a drenagem e a fonte: por outras palavras, o FET comporta-se como um resistor.

*Para* as tensões *muito baixas entre* a *drenagem* e a *fonte,* o *FET* e o *MOSFET comportam-se como resistores puros.*

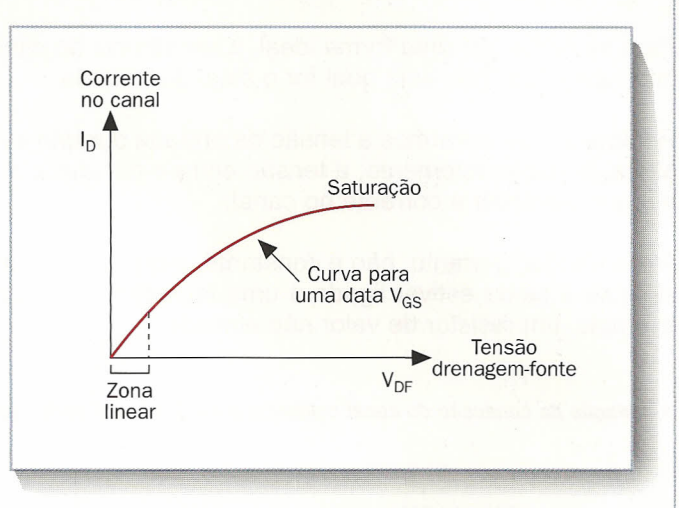

#### RESISTÊNCIA CONTROLADA EM TENSÃO

A resistência do canal não é fixa, porque depende da tensão aplicada à porta: se aumentarmos a tensão, a resistência reduz-se (para um FET do canal N).

O FET comporta-se, deste modo, como um resistor variável, cujo valor não pode ser controlado através de um comando, mas sim através da tensão da porta.

A figura mostra como realizar um potenciômetro controlado em tensão, utilizando um JFET e uma tensão negativa de controle, que determina o nível da saída.

#### LIMITES DOS FET COMO RESISTÊNCIAS

A zona linear dos FET é muito limitada: é suficiente aumentar levemente o nível do sinal para que este se altere, embora existam técnicas de "alinhamento".

Além disso, a resposta à tensão de controle varia de um exemplar para outro, conforme a tensão do limiar (pinch off), e depende também da temperatura.

No entanto, com algumas técnicas adequadas de compensação, os FET encontram aplicação também como resistores variáveis, por exemplo no con-

*Um potenciômetro mecânico* é *mais preciso <sup>e</sup> previsível do que* um *FET,* mas *não pode ser controlado através de uma tensão.*

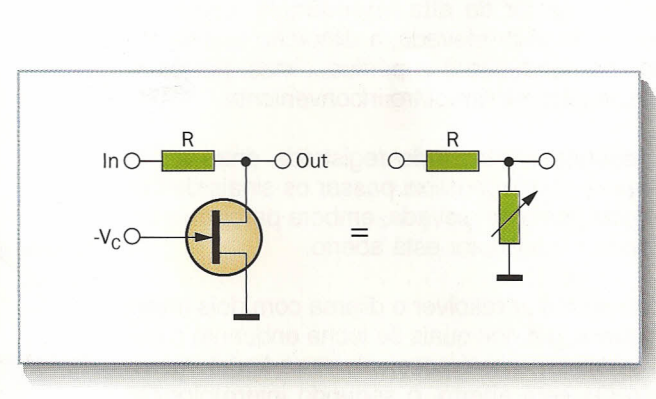

*A tensão de controle V*c *varia* a *resistência do canal,* e *portanto* o *nível do sinal* à *saída.*

trole automático de ganho (AGe) de alguns amplificadores.

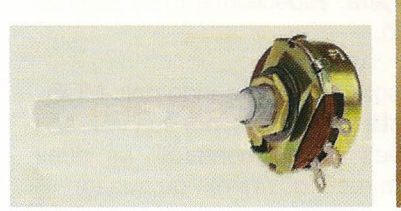

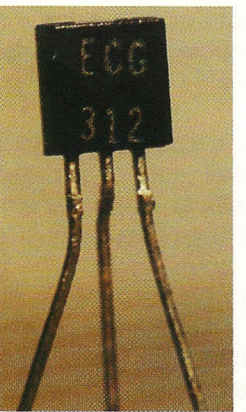

92

#### DIGITAL

-

## **DAC**

**Uma** informação digital pode ser convertida numa forma analógica **se utilizar o dispositivo recíproco do ADC**

Da simples lógica combinatória aos microprocessadores, muitos circuitos utilizam os sinais digitais; o mundo exterior tem, no entanto, um comportamento analógico que é continuamente variável.

Para se poder regular a luminosidade de uma lâmpada ou produzir uma onda acústica (dois exemplos de fenômenos analógicos), é necessário converter a informação.

Um conversor digital-analógico, ou DAC (Digital to Analog Converter), produz sinais analógicos a partir da informação digital, ou seja, a partir de um determinado número de bits.

*Grande parte da música que ouvimos procede de dados digitais,* e *foi reconstruída por um DAC.*

#### DESCREVER UMA ONDA

Um DAC realiza a operação oposta no que diz respeito à amostra (ver lição 21): também permite recriar um sinal analógico ponto por ponto.

A figura mostra que uma série de valores numéricos pode ser utilizada para construir um sinal de escalões, produzindo com intervalos regulares a tensão correspondente a cada valor.

o sinal que se obtém deste modo não <sup>é</sup> exatamente analógico, mas de escalões: se aumentarmos com o número um o sinal da entrada, o valor da saída passa para o escalão seguinte.

*Convertendo cada valor numérico* na *tensão correspondente, este aproxima-se* a *um sinal analógico.*

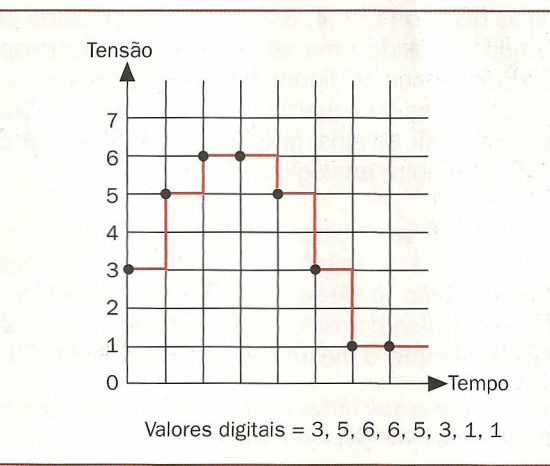

#### APLICAÇÕES DOS DAC

Muitos campos de aplicação, anteriormente dominados pela eletrônica analógica, utilizam hoje em dia circuitos digitais: por exemplo, a gravação de áudio nos compact disc, DVD ou fitas DAT (digital áudio tape).

Também na telefonia, a voz transforma-se numa série de valores numéricos, para poder ser enviada com melhor confiabilidade e menos problemas.

o rádio, <sup>a</sup> televisão <sup>e</sup> as comunicações com os satélites, estão cada vez mais baseadas nas técnicas digitais: em todos estes casos é necessário depois reconstruir o sinal analógico com um DAC.

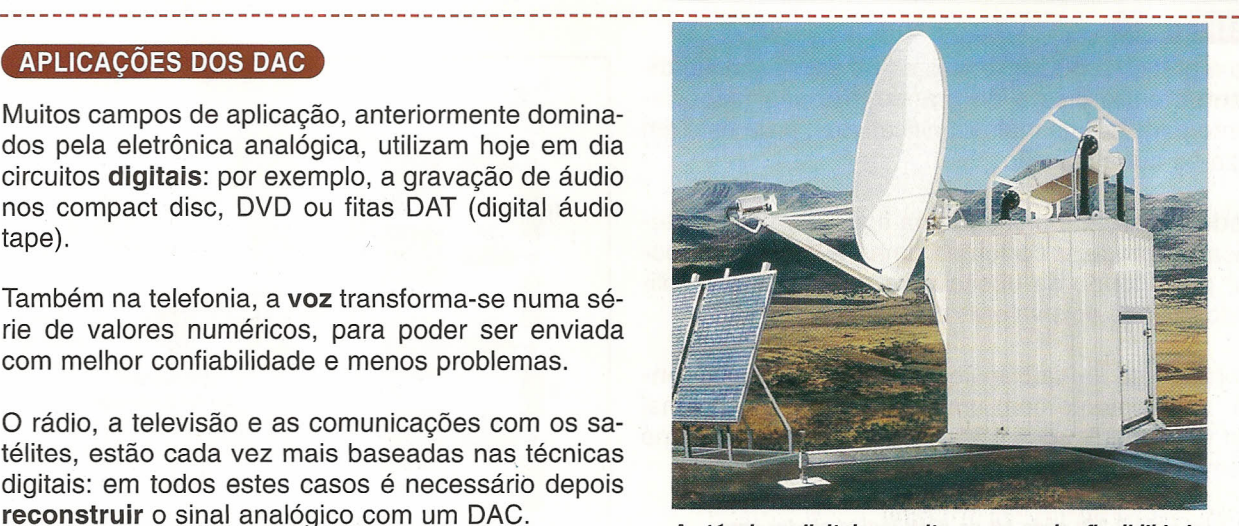

*As técnicas digitais permitem uma maior flexibilidade* e *também* a *correção dos erros de transmissão.*

DIGITAL

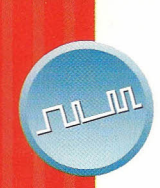

## **Técnicas de conversão**

**Algumas** solu~ões**podem ser concretizadas com muita facilidade, especialmente na forma de um circuito intfgrado**

A figura mostra um DAC elementar: um divisor produz uma série de tensões uniformemente dimensionadas, uma das quais é escolhida e enviada para a saída.

o comutador analógico que faz <sup>a</sup> seleção <sup>é</sup> controlado por um descodificador digital, cuja entrada possui o valor binário que deve ser convertido: por exemplo "0101" fecha o interruptor 5, produzindo 5 V. No entanto, este circuito é complexo e custoso: mesmo tendo somente 8 bits, estes necessitariam de 256 interruptores analógicos, um para cada possível valor da saída.

#### SOMA DE PESOS

Na medida em que cada bit de um número binário tem um peso distinto (1, 2, 4, 8...), a tensão na saída pode ser obtida somando uma série de tensões correspondentes aos pesos. A figura mostra o princípio deste DAC: as tensões à esquerda são cada uma o dobro da outra, e cada bit do sinal que se tem de converter controla um interruptor analógico.

Por exemplo, o valor binário "0101" envia para a saída 4 V (bit 2) e 1 V (bit O), que depois de somados produzem, como já dissemos anteriormente, 5 V. Na prática utilizam-se correntes em vez de tensões, mas o princípio é sempre o mesmo.

*DAC de soma de pesos: utiliza* o *mesmo princípio da conversão de um número binário com papel* e *lápis.*

#### REDE R-2R

Não é prático produzir resistores de valores muito diferentes entre eles e de grande precisão (especialmente para os bits mais significativos); para este fim utiliza-se outra solução.

A rede de escada mostrada na figura tem a característica de produzir correntes umas a seguir das outras, procedendo da direita para a esquerda, e utilizando apenas dois valores da resistência.

A corrente da saída transforma-se depois numa tensão, normalmente com um amplificador operacional visto pelo circuito como se fosse uma massa (como veremos em Analógica).

*DAC com rede R-2R: cada bit de nível lógico produz uma corrente proporcional* ao *seu peso binário.*

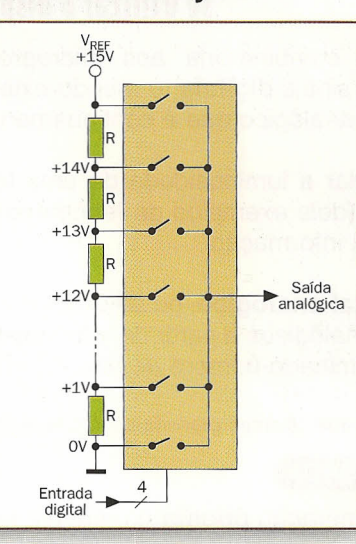

*Este* é *um simples DAC de comutador analógico:* o *valor digital* à *entrada escolhe um dos valores da tensão.*

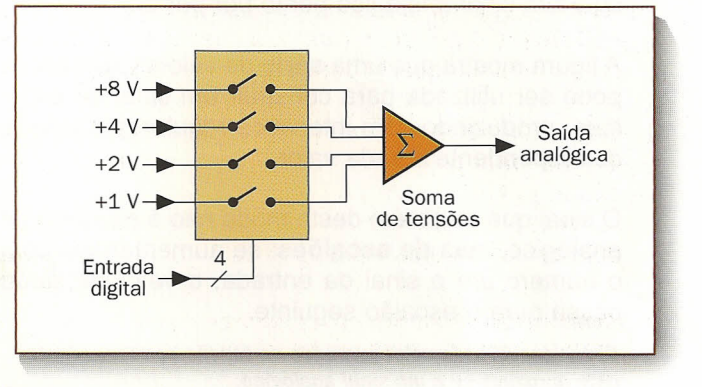

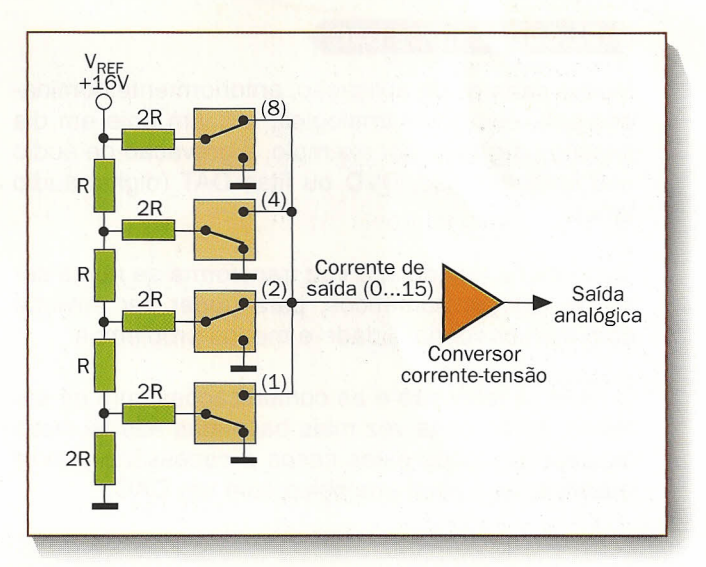

~-------------------------------------------------------------- ~----

# **Referência e precisão**

### **Atensão na saída de um DACpode ser mais ou menos próxima da que se deseja obter**

o fundo da escala de um DAC <sup>é</sup> <sup>o</sup> valor que se obtém quando todos os bits da entrada valem 1: tratase portanto da tensão mais elevada que se pode ser obtida na saída.

Como esta deriva da tensão de referência aplicada à entrada da rede resistente, é importante que o valor desta última seja estável e precisa.

Normalmente pode-se variar esta tensão de modo a que se possa obter o fundo da escala desejado: o certo é que os DAC normais também podem produzir à saída algumas tensões negativas.

#### **ERROS DOS DAC**

Embora seja fácil corrigir alguns possíveis erros do fundo da escala, outros defeitos são mais difíceis de eliminar: estes dependem da precisão dos resistores e dos interruptores analógicos.

A figura ilustra um erro de alinhamento: convertendo números binários crescentes, obtêm-se valores analógicos também crescentes, mas não uniformemente escalonados.

Na mesma figura mostra-se um erro de monotonicidade: se aumentarmos com 1 o valor digital (binário) à entrada, a tensão na saída baixa, em vez de aumentar.

*Dois possíveis erros* de *conversão: não* ao *alinhamento* e *não* à *monotonicidade:* o *DAC perfeito teria* de *ter uma escala regular.*

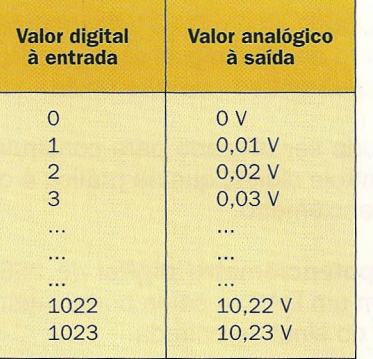

*Com* 10 *bits existem 1.024 valores possíveis,* de O a *1.023;* se *utilizarmos 10,24 V como tensão* de *referência,* a *saída vai* de O *para 10,* 23 *V.*

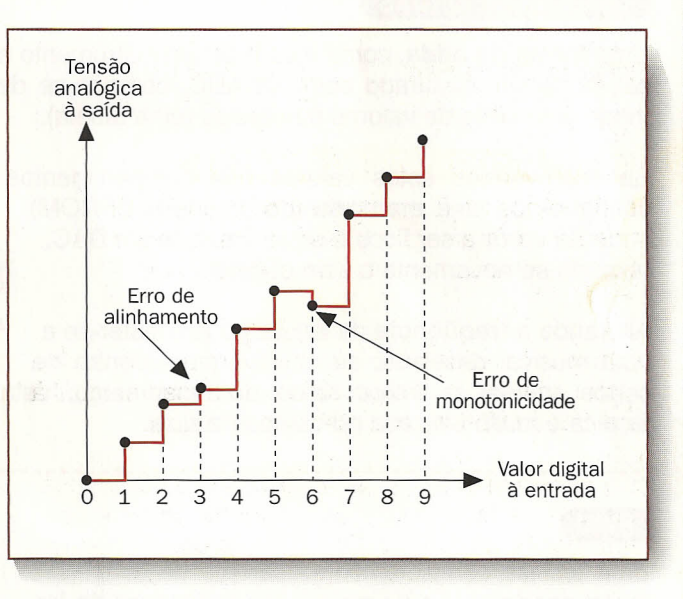

#### **FILTRO À SAÍDA**

Um sinal de escalões não é exatamente analógico; se queremos que varie de um modo contínuo é necessário uma forma de filtragem.

Utiliza-se normalmente um filtro passa-baixa calculado para deixar passar o sinal analógico, mas também que diminua de uma forma consistente a freqüência da amostra.

o *filtro passa-baixa elimina* a *freqüência* da *amostra* e, *portanto,* os *escalões do sinal analógico.*

Naturalmente, a filtragem é mais fácil quanto maior for a distância existente entre a freqüência da amostra e a do sinal.

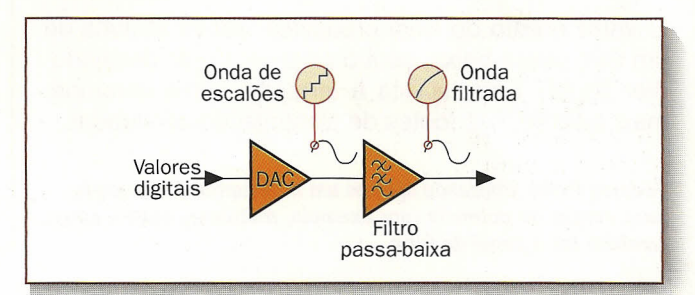

DIGITAL

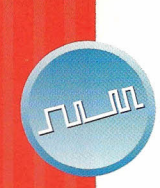

# **Controles** analógicos

### **Tanto o DACcomo outras técnicas permitem utilizar circuitos digitais em campos que são normalmente analógicos**

-

-- -

 $\overline{\sqrt{2}}$ 

A tensão que existe à saída de um DAC típico é proporcional, não somente ao valor digital configurado, mas também à tensão da entrada de referência.

Portanto, um DAC pode ser utilizado para construir um atenuador de controle digital, que na prática é o equivalente a um potenciômetro.

A figura mostra um potenciômetro digital de 256 passos, realizado com um DAC: a saída pode variar entre zero e 255/256 do sinal da entrada.

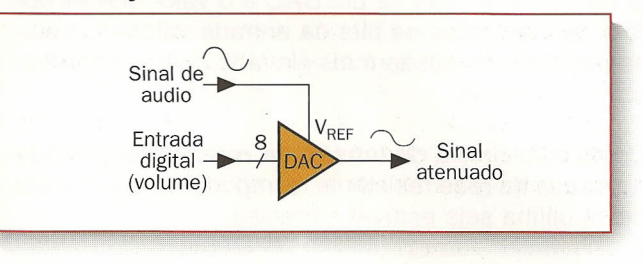

*Potenciômetro digital:* a *tensão de referência (entrada)* é *mais ou menos atenuada conforme* o *valor configurado.*

> **-**  $\sqrt{2}$

)

t,

#### **TABELAS DE ONDAS**

Uma forma de onda, como o som de um instrumento musical, pode ser misturado com um ADC, obtendo-se deste modo uma série de valores numéricos (uma tabela).

Se escrevermos estes valores nos compartimentos contíguos de uma memória (por exemplo EPROM), poderão voltar a ser lidos e enviados para um DAC, obtendo-se novamente o som original.

Alterando a freqüência da leitura poderá obter-se a nota musical desejada, se mantivermos (dentro de certos limites) o timbre típico do instrumento; esta técnica é muito utilizada no campo musical.

------------------------------------------------------------- (

#### PWM

Uma técnica completamente diferente de conversão digital-analógica é a da modulação de largura do impulso (PWM: Pulse Width Modulation).

A mesma consiste em produzir um impulso digital periódico, embora mudando a sua duração (ou, como variante, a freqüência) conforme o valor analógico que se produza.

o valor médio do sinal produzido, obtido através de um filtro passa-baixa, será o sinal analógico desejado (ver figura). Esta técnica é utilizada, como veremos mais adiante, nas fontes de alimentação comutadas.

*Técnica PWM: utilizando apenas um interruptor,* é *adequada para cargas de potência (por exemplo, motores), onde* a *carga também faz* o *papel de filtro.*

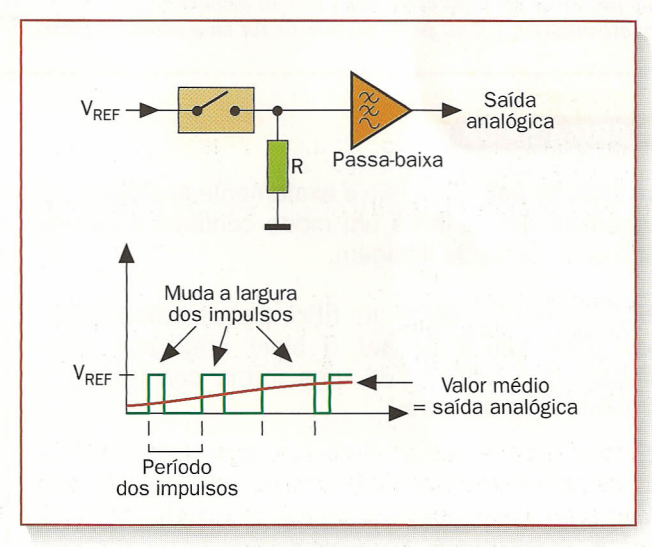

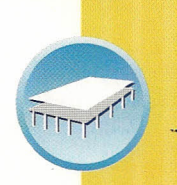

# **Dados dos interruptores analógicos**

### **o circuito** L~11331**contém quatro interruptores analógicos independentes, controlados por um** sinal lógico

O esquema funcional do LF11331 (National Semiconductor) que consta na figura mostra um interruptor analógico, com o driver associado, que é o circuito de controle.

Podem-se comutar sinais analógicos, também bastante **amplos**: de -10 a +10 V, se está alimentado com +15 V (+ $V_{CC}$ ) e -15 V ( $V_{EE}$ ).

O sinal digital  $V_{1N}$  que controla o interruptor pode proceder tanto de um CMOS como de um TTL, e referese à "massa lógica"  $V_B$ , separada pelas alimentações analógicas.

#### **DADOS PRINCIPAIS**

Quando um interruptor está fechado, a sua resistência ( $R_{ON}$ , ver tabela) é relativamente alta: mesmo 200  $\Omega$  com 1 mA de corrente: o interruptor é, portanto, apenas adequado para correntes baixas.

Como compensação, a resistência entre dois interruptores do mesmo integrado (Comparação R<sub>ON</sub>) não supera os 20  $\Omega$ : este fato é importante se, por exemplo, são comutados os dois canais de uma instalação estéreo.

*Características* no *fechamento (resistência)* e na *abertura (corrente de perda) dos interruptores analógicos do LFl1331* à *temperatura ambiente.*

#### BANDA DE PASSAGEM E TEMPOS

A resposta em freqüência (ver figura) mostra como o interruptor deixa passar com atenuação mínima os

sinais até 50 MHz aproximadamente, o que o torna útil em muitas aplicações.

o tempo utilizado pelo interruptor para se fechar ( $T_{(ON)}$  na figura) ou abrir ( $T_{(OFF)}$ ) muda de acordo com a tensão analógica que está à entrada, e também com a temperatura. Pode-se observar que o pior que poderia acontecer é o fechamento com

*Resposta* en *freqüência (para sinais pequenos)* e *tempos de conmutação dos interruptores analógicos do LFl1331.*

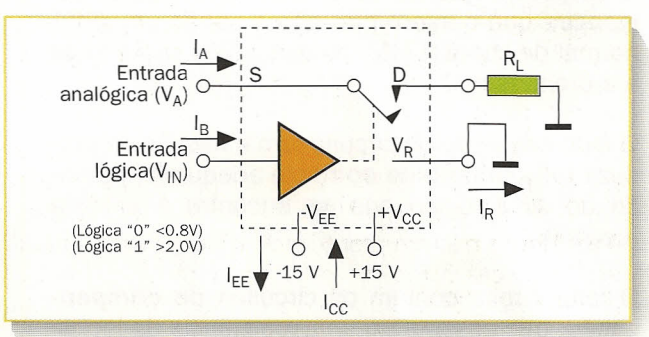

*Esquema funcional de um dos* 4 *interruptores analógicos contidos* no *integrado LFl1331.*

Se o interruptor está aberto, a sua corrente de perda ( $I_{S(ON)}+I_{D(ON)}$ ) é, no pior dos casos, de 100 nA à temperatura ambiente: existe um bom isolamento entre os dois extremos.

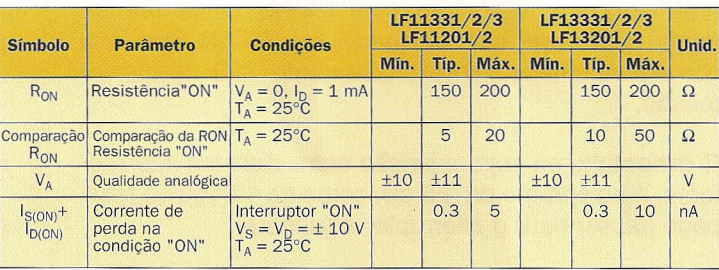

entrada negativa (-10 V), sensivelmente mais lenta do que as outras operações.

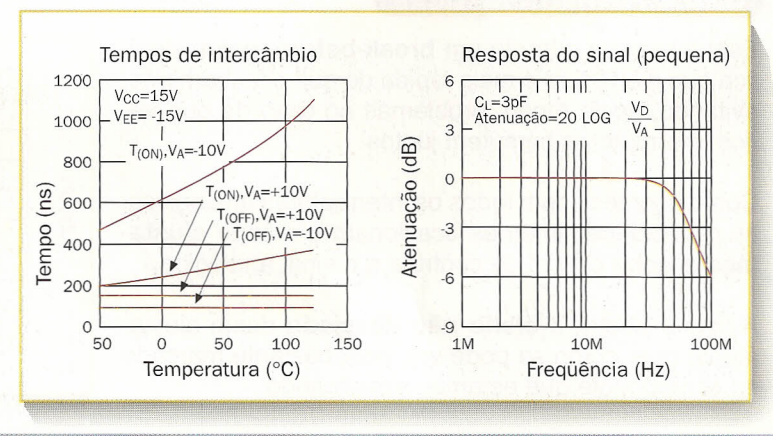

U(ÃO  $25$ 

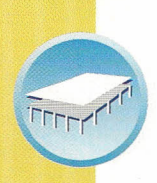

# **JFET** e driver

### $b$  **Existem** interruptores analógicos com MOSFET e com JFET; o nosso exemplo pertence à segunda categoria

o esquema interno do LF11331 (ver figura) demonstra que o interruptor não é senão um JFET normal de canal P (J5): os dois pólos são a fonte e a drenagem.

o lado esquerdo do circuito tem <sup>a</sup> missão de produzir uma tensão de controle adequada, partindo do sinal lógico que se encontra à entrada (Logic in).

O lado direito contém os circuitos de compensação, que asseguram uma resistência de fechamento relativamente constante, e minimizam as derivações térmicas (ou seja, os efeitos da temperatura).

*Esquema de cada um dos interruptores analógicos do LF11331:* o J5 é o *interruptor,* o *resto* é *um apurado circuito de controle.*

#### CARACTERisTICAS NÃO DESEJADAS

o isolamento que vai até ao sinal do interruptor aberto (ver figura) não é perfeito: com 1 MHz o sinal não se anula mas pode ser atenuado em 50 dB, que são correspondentes a aproximadamente 300 vezes em tensão.

O crosstalk, ou seja, a junção entre distintos interruptores, é no entanto de -65 dB: cerca de 1/2000 do sinal pode passar para o interruptor adjacente.

Os dois dados dependem principalmente da junção capacitada entre os contatos e as suas ligações: na realidade sofrem variações conforme a freqüência.

#### OUTRAS CARACTERíSTICAS

Este integrado garante um break-before-make: significa que a abertura é mais rápida do que o fechamento, evitando, deste modo, problemas no caso de que vários interruptores comutem juntos.

Como acontece com todos os interruptores analógicos, as capacidades internas ocasionam um certo ajustamento entre o sinal de controle e o sinal analógico.

A figura mostra o efeito não desejado deste ajustamento que, como se pode ver, está bastante marcado no componente que estamos examinando.

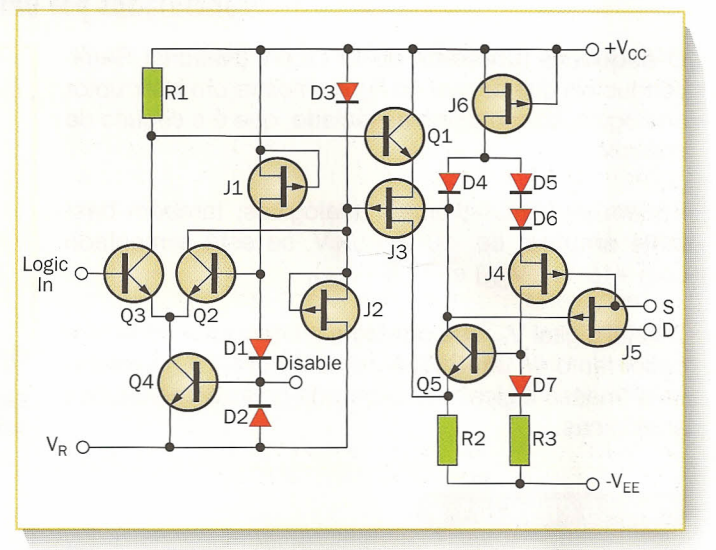

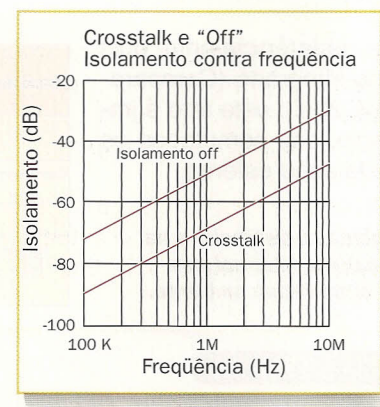

o *isolamento de um interruptor,* e *também entre interruptores, depende muito da freqüência do sinal analógico aplicado.*

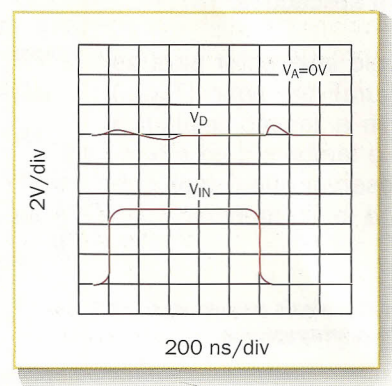

o *sinal que está* na *saída (em cima) mostra interferências* na *correspondência com* as *comutações do interruptor (abaixo).*

# **Dados dos DAC**

## **<sup>o</sup> OA(1218 ium conversor digital-analógico de <sup>12</sup> bits, baseado numa rede R-2R**

A figura mostra as típicas ligações do DAC1218 (National Semicondutor); em cima vêm-se 12 entradas digitais A1-A12, que representam o valor que se tem de converter.

Pelo lado esquerdo entra a tensão de referência  $V_{BFE}$ , que se poderá encontrar novamente na saída, que está atenuada pela fração indicada pelas entradas digitais, com 4.096 possíveis passos (escadas).

Realmente na saída IOUT1 não existe uma tensão mas sim uma corrente: além disso também se necessita de um amplificador operacional externo (LF356 no esquema) para convertê-Ia numa tensão.

*Esquema aplicativo do DAC de* 12*bits DAC1218: também* se *necessita de um amplificador operacional para* se *ter tensão* na *saída.*

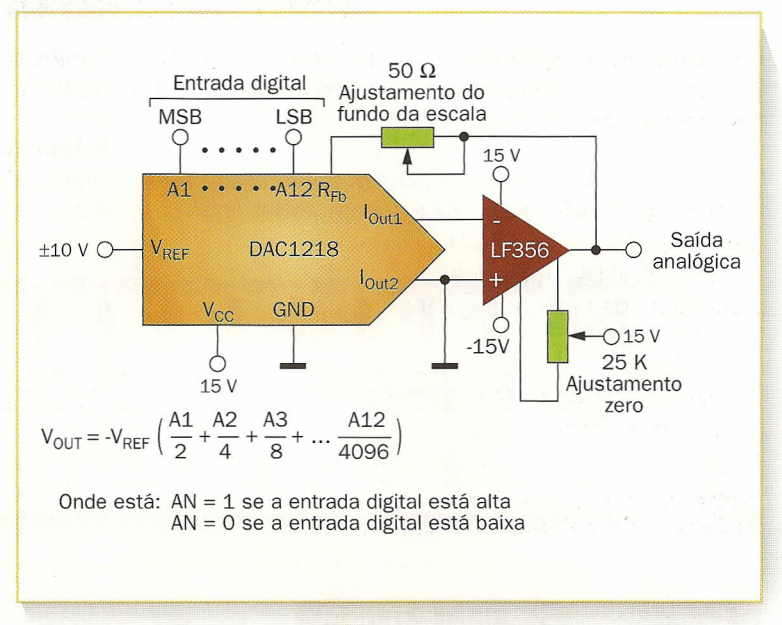

#### ZERO E FUNDO DA ESCALA

Os dois potenciômetros já mostrados na figura anterior servem para regular o zero e o fundo da escala do conversor, de modo que se possa obter a máxima precisão.

A regulação do zero é feita com todas as entradas digitais que estão a O, compensando o amplificador diferencial (tema tratado em Analógica) até que também se tenha O V na saída.

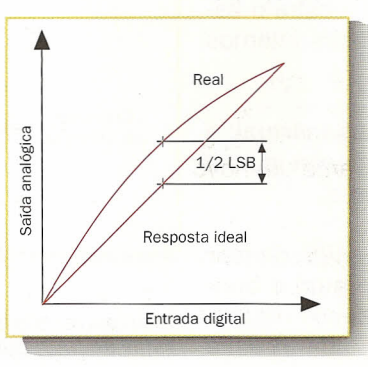

A regulação do fundo da escala é, no entanto, um simples controle de ganho: põem-se todas as entradas a um e regula-se até que a saída tenha 4095/4096 da tensão de referência.

*Quando* o *zero* e o *fundo da escala são corretos, permanece um erro de alinhamento que* é, em *qualquer dos casos, inferior* a 1/2 *escalões.*

#### ERROS

A figura mostra os dados de alinhamento do conversor, uma vez que fica ajustado corretamente o zero e o fundo da escala; são indicados como porcentagem do fundo da escala (FSR: FuI! Scale Range).

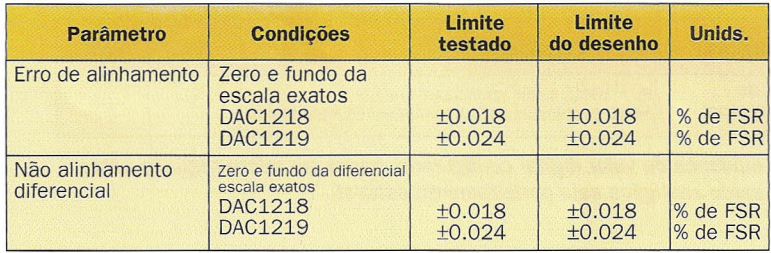

O erro de alinhamento é a separação máxima do valor analógico esperado na saída: como se pode ver, a versão DAC1219 é menos precisa do que a DAC1218.

> O erro de alinhamento diferencial é, portanto, o erro máximo entre dois escalões consecutivos: observemos como o 0.024 % corresponde a 1/4166, ou seja, a quase um escalão.

*Alinhamento garantido do DAC1218* e *da versão menos precisa do DAC1219.*

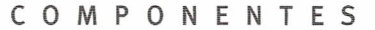

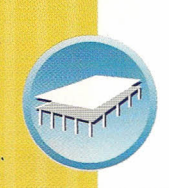

## **Dentro** de um DAC

### **Um DAC** *é* **muito mais simples do que um ADCi principalmente o que** *é* **mais importante** *é* **a precisão** *e* **a estabilidade dos resistores**

A figura mostra o esquema funcional do DAC1218: este é uma rede R-2R de resistores de precisão, ligadas a uma série de comutadores.

Os dados técnicos não especificam como foram realizados os comutadores, mas devem poder ligar correntes das duas polaridades: a tensão de referência pode ser tanto positiva como negativa.

A resistência fechada dos interruptores deve ser muito baixa, de forma que não possa interferir com a rede resistente, alterando assim as correntes que

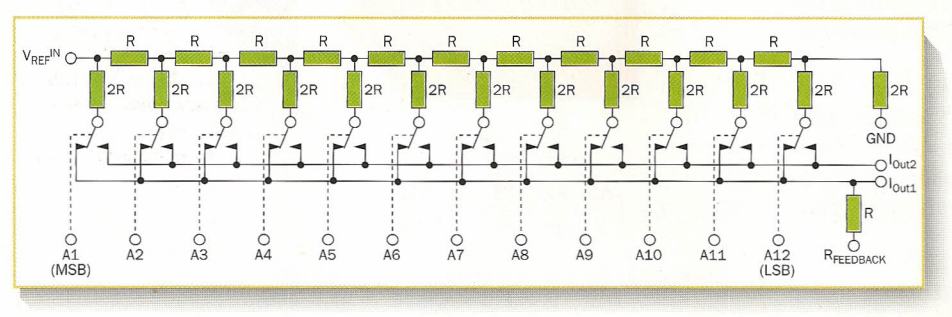

estão em jogo.

Os *comutadores dirigem* a *corrente de cada pista para* a *saída IOUT1 (normalmente* a *massa) ou para* a *saída IOUT2.*

#### o CONVERSOR CORRENTE-TENSÃO

Referimo-nos ao funcionamento do operacional que converte a corrente em tensão: a figura mostra o esquema, incluindo também os componentes internos ao DAC.

O ponto A (entrada negativa) é uma massa virtual: o amplificador faz todo o possível para a manter igual à da entrada positiva, que está com a massa.

Para consegui-Io tem que mover a sua saída de maneira que se faça passar uma corrente igual e contrária por R: pela lei de Ohm, este processo requer uma tensão de saída proporcional à da própria corrente.

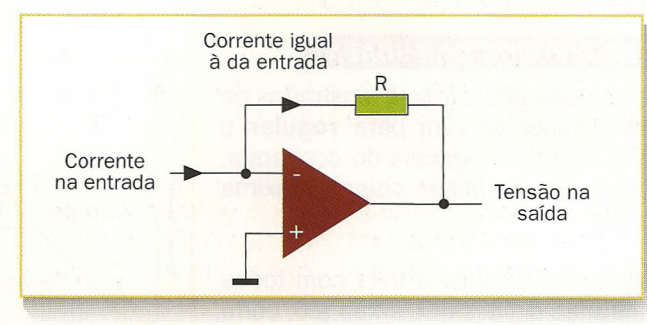

*Princípio do funcionamento do conversor corrente-tensão* na *saída do DAC: utiliza um amplificador operacional.*

No entanto, se for utilizado para produzir um sinal continuamente variável (com V<sub>REF</sub> fixa), o tempo de adaptação (setting time) limita a freqüência máx-

#### MULTIPLlCADOR E TEMPOS

Dado que a tensão de referência pode também ser negativa, o DAC1218 pode funcionar como um multiplicador ou, mais exatamente, como um atenuador controlado de forma digital.

Por exemplo, é possível utilizá-Io como potenciômetro digital, para variar o volume de um sinal de áudio aplicado à entrada  $V_{BFE}$ .

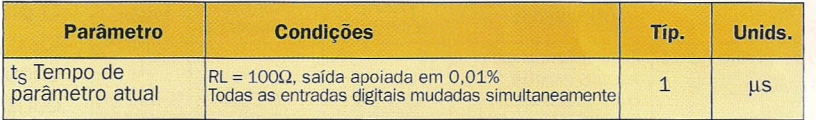

ima de trabalho.

*Devido* à *mudança do valor digital configurado, passa um micro-segundo antes de que* a *saída analógica seja perfeitamente estável.*

APLICAÇÕES

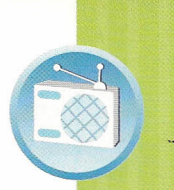

## **Televisão**

### **Atransmissão à distância das imagens utiliza diversas te(nologiasj** (ome~amos**(om uma visão do (onjunto**

A câmara de televisão explora a imagem através de linhas sucessivas, percorrendo cada linha da esquerda para a direita como se estivesse lendo uma folha de papel. A câmara produz um sinal analógico chamado sinal de vídeo, cuja tensão corresponde à luminosidade (intensidade) da imagem em cada um dos seus pontos.

Se reconvertemos estas variações da tensão numa maior ou menor luminosidade na tela do receptor, é possível reconstruir a imagem explorada pela câmara de televisão.

*Cada linha de exploração descreve* a *luminosidade da imagem, variando* o *nível do sinal, ou seja,* a *sua tensão.*

#### $\sim$  SINCRONISMOS

Para se reproduzir corretamente a imagem, é necessário que a tela de televisão do receptor seja explorada exatamente do mesmo modo.

Portanto, ao sinal de vídeo devem-se acrescentar dois dados, como veremos na lição 26: o primeiro é o sincronismo de linha ("horizontal"), ou seja, um sinal de "aqui acabo a linha e volto ao princípio".

Quando termina a exploração e se alcança a margem inferior da imagem, a câmara de televisão, no entanto, acrescenta um sincronismo de quadro ("vertical") e começa explorar novamente a imagem.

#### ENTRELAÇAMENTO

No standard europeu PAl, a imagem é explorada 50 vezes por segundo, e cada exploração (quadro) é composta por 625 linhas. Na realidade a imagem é explorada por semi-quadros: uma vez são as linhas pares e outra vez as impares; este "entrelaçamento" permite explorar a velocidade inferior, sem complicar demasiadamente a qualidade.

Têm-se, portanto, 25 imagens completas por segundo, cada uma delas com 625 linhas, para atingir o total de 15.625 linhas por segundo: a frequência de linha é de 15.625 Hz, a mesma do (semi)quadro de 50 Hz.

*Para* a *transmissão,* o *sinal de vídeo modula com amplitude uma portadora de rádio (lição* 18) *que* a *transporta* a *uma grande distância.*

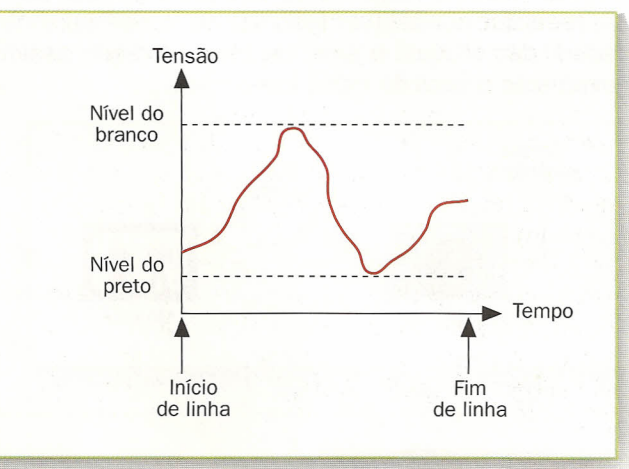

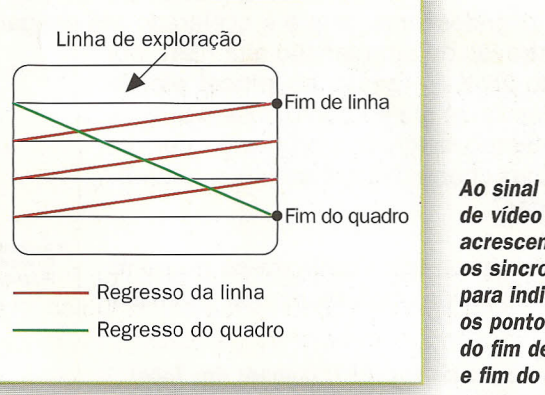

*de vídeo são acrescentados* os *sincronismos, para indicar* os *pontos do fim de linha* e *fim do quadro.*

lItÃO

 $\sum$ 

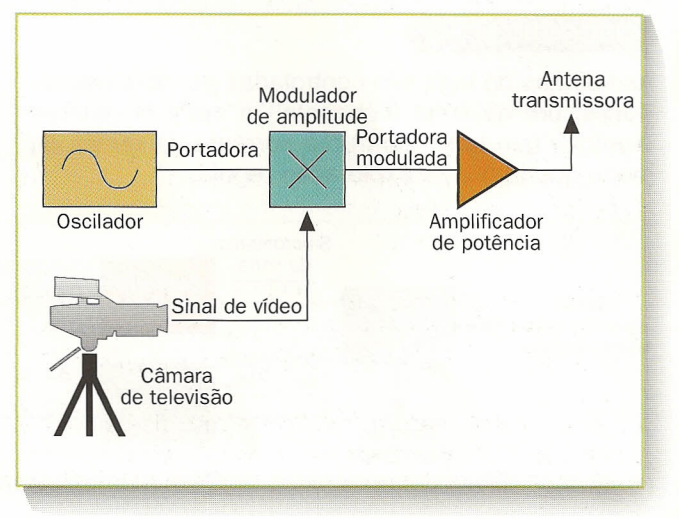

APLICAÇÕES

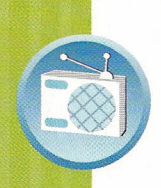

# **0** televisor

## **Na** rfcfp~ão **infcfssário rfproduzir fiflmfntf <sup>a</sup> imagfm codificada no sinal df vídfo**

A figura mostra o esquema de blocos de um televisor: um receptor normal (ver lição 18) ou "tuner" (sintonizador), não modula o sinal de rádio, obtendo assim novamente o sinal de vídeo transmitido.

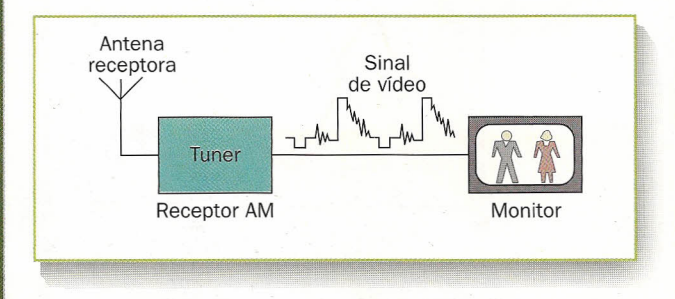

JUGOS DE SEPARAÇÃO

O raio de elétrons é produzido por um canhão eletrônico: um "cátodo" metálico aquecido por um filamento incandescente, e que é acelerado até chegar á tela através de uma tensão alta (EAT, por

exemplo 25 KV). O raio, ou pincel eletrônico, desvia-se até ao ponto desejado devido ao campo magnético produzido por duas bobinas chamadas em conjunto, "jugo de separação".

Os "fósforos" da tela **iluminam-se** no ponto e <sup>G (verde</sup> em que foi batido, mais ou menos fortemen-

*Tubo de raios catódicos (CRT: Cathode Ray Tube) visto por detrás* e *por seção.*

O monitor, similar ao que é utilizado com os computadores pessoais (mas normalmente de qualidade inferior), tem a missão fundamental de reproduzir a imagem descrita pelo sinal de vídeo.

Um raio de elétrons explora a superfície interna de um tubo de raios catódicos iluminando cada ponto conforme a intensidade do sinal de vídeo; o olho humano capta como se fosse uma imagem inteira.

*As duas seções principais de um receptor de televisão:* o *receptor não vale* se o *sinal de vídeo chegar através de um fio.*

te, conforme tenha sido a intensidade do raio. Durante os regressos ao princípio da linha, o raio se apaga (blanking).

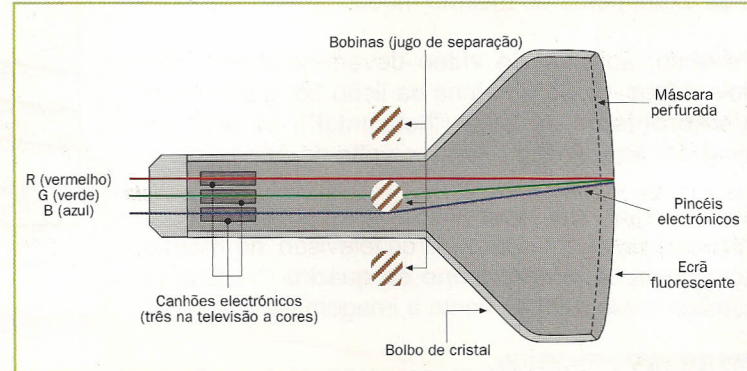

#### **SINCRONIZAÇÃO**

As bobinas do jugo são controladas por dois osciladores, um de linha (horizontal) e outro de quadro (vertical) que produzem uma corrente de rampa de modo que têm uma exploração regular.

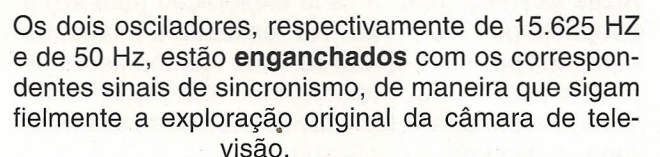

Os sincronismos, de linha e de quadro, são extraídos do sinal de vídeo com um circuito separador especial.

o *separador de sincronismos extrai* os *dois sinais, utilizados para enganchar* os *osciladores de linha* e *de quadro.*

/

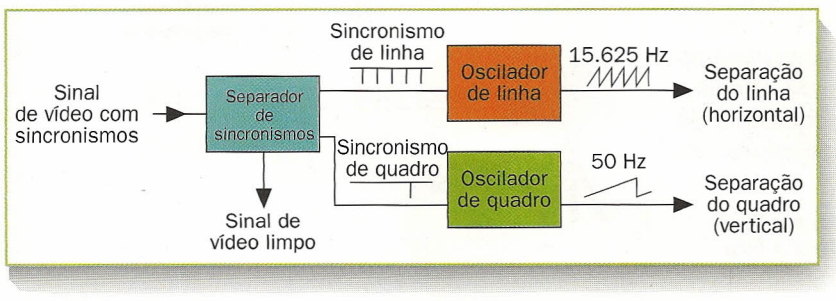

*-----------------------------------------~~~~~--~~~~----~-- \_\_ --------~--~ \_\_ --J*

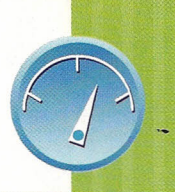

# **(squ,mas profissionais**

### **Quando um esquema elétrico não** *é* **somente para uso pessoal, existem importantes fatores que devem ser levados em** considera~ão

Se um esquema é publicado e enviado aos clientes, convém que respeite tantos as normas (por exemplo, UNI, ISO) como também os convênios; pode ser necessário que tenha que responder a determinados standards nacionais ou internacionais. Em todo o caso, o esquema deve ser coerente: ou se usam os símbolos europeus ou os norte-americanos; também podem ser utilizados os símbolos lógicos tradicionais, ou os IEC (conforme alguns exemplos mostrados na figura).

Estes últimos são provavelmente menos legíveis no que se refere às portas lógicas elementares, mas des-

*Alguns símbolos de componentes lógicos, na versão tradicional* e *na correspondente versão* em *IEC standard.*

#### INFORMAÇÃO SOBRE O ESQUEMA

Muitos circuitos eletrônicos são produzidos normalmente em distintas versões (ou "revisões") correspondentes a posteriores modificações ou melhorias.

É fundamental que o esquema indique com clareza o número de revisão: ou seja, versão e subversão (por exemplo 2.3) do circuito ao qual se refere, para evitar possíveis confusões.

*Um esquema profissional informa sobre todos* os *dados úteis para quem tenha que utilizá-Io mesmo quando tenham passado alguns anos;"*

#### INFORMAÇÃO ELÉTRICA

Se o esquema vai ser utilizado para um teste ou para uma possível e posterior reparação do circuito, convém acrescentar informação que facilite o trabalho.

Nos esquemas analógicos podem-se indicar as tensões que devem estar presentes nos diferentes pontos, e nos digitais os níveis lógicos em determinadas condições.

Certamente, seria melhor poder acrescentar as formas de onda que devem estar presentes nos pontos estabelecidos, freqüentemente correspondentes aos terminais adequados de medida (test point) no circuto impresso.

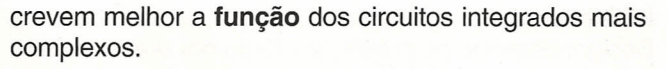

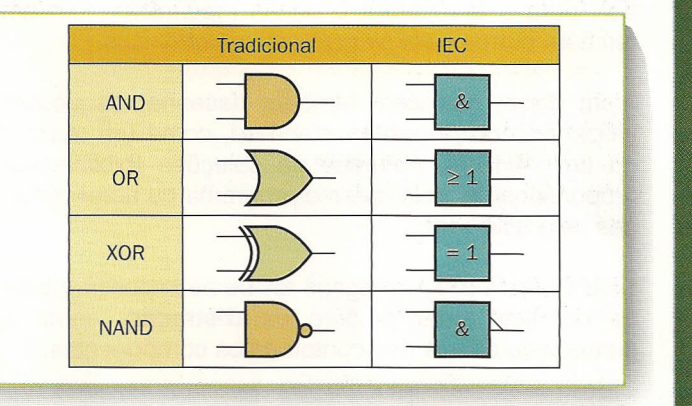

Outra informação importante é a data, o fabricante e o esquema, se este não está inserido numa única folha com a indicação do número da folha em relação ao total, por exemplo: parte 3 de 5.

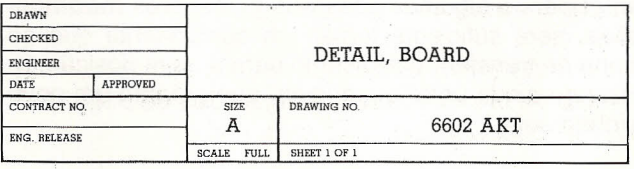

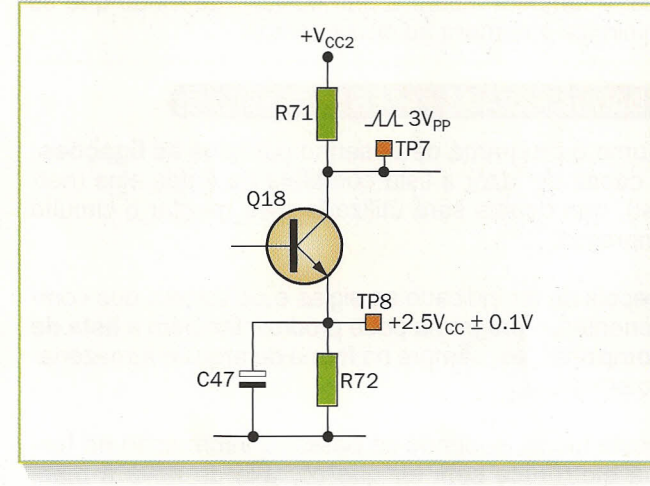

*Em correspondência com* os *test point (TP) são indicadas* as *tensões* e as *formas de onda correspondentes* ao *funcionamento normal.*

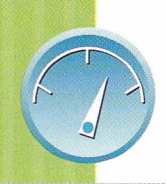

## **(AD para esquemas el,tricos**

### Não se justifica que se tenha que desenhar os esquemas à mão ou com o tecnígrafo: convém utilizar programas especiais

Para além dos programas do CAD (Computer-Assisted Design: desenho ou projeto auxiliado por um computador) para a arquitetura e peças mecânicas, existem também outros para os projetistas eletrônicos.

Além disso, permitem também desenhar esquemas utilizando componentes standard, como um resistor ou um 74HC04, retirados de coleções (bibliotecas) proporcionadas pelo mesmo programa ou acrescentadas pelo utilizador.

Uma das primeira vantagens reside na impossibilidade de cometer erros produto da distração, como a numeração errada dos contatos dos componentes.

*Captura de um programa típico para desenho de esquemas elétricos ou eletrônicos, (MicroSim Schematics).*

#### LOCALIZAÇÃO E MODIFICAÇÕES.

Os componentes podem ser facilmente citados no esquema, virados na orientação desejada e ligados com linhas ou barramentos (fios múltiplos).

Antecipando algumas possíveis posteriores modificações, será suficiente tomar um componente que se tenha de transferir e arrastá-Io para a nova posição, utilizando ainda uma "quadrícula" que garante um novo alinhamento.

Nos melhores programas, os fios de ligação são conservados mesmo tendo que transferir os componentes, e também mudar a sua posição de modo que se minimize o número de cruzamentos.

#### DADOS PARA AS FASES SUCESSIVAS

Como o programa de desenho conhece as **ligações**. é capaz de fazer a lista completa de todas elas (netlist), que depois será utilizada para montar o circuito impresso.

Depois de ter indicado as siglas e os valores dos componentes, o programa pode produzir também a lista de componentes, sempre na forma de arquivo armazenado em disco.

Deste modo, podendo-se passar a informação na forma eletrônica sem ter que copiá-Ia de novo à mão, minimiza-se o número de documentos e reduz-se consideravelmente a probabilidade de cometer erros.

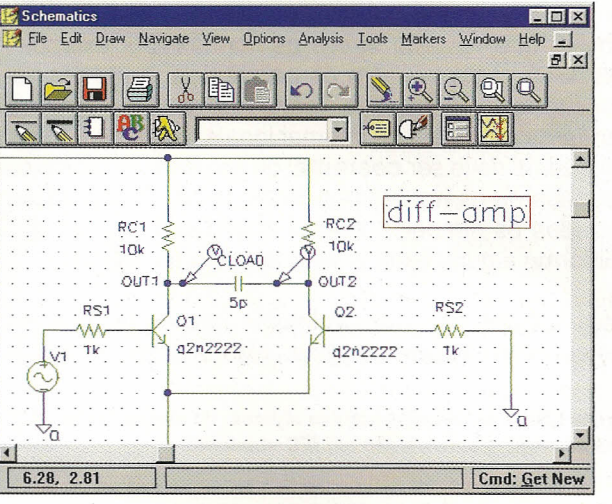

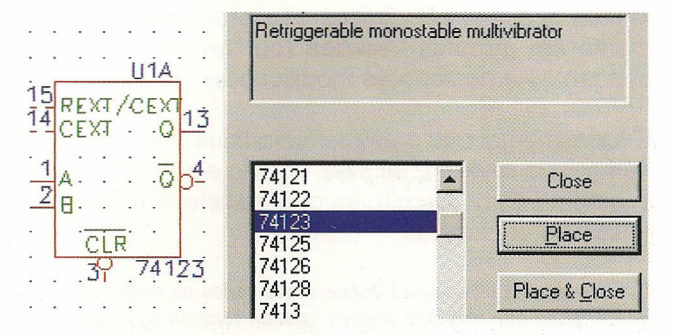

Os *programas profissionais oferecem bibliotecas bem fornecidas, das quais* se *escolhem* os *componentes já prontos* e *com* a *disposição de contatos completa.*

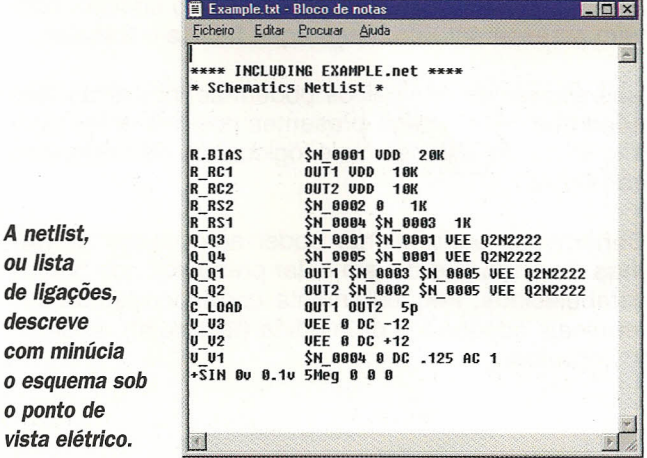

*A netlist, ou lista de ligações, descreve com minúcia*

o *ponto de*

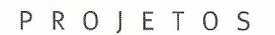

## **(arr'CJador d. bat.rias d. Ni(d para automóv.is**

### **Um** dispositivo portátil para carregar de energia os acumuladores descargegados

Há mais de cinqüenta anos que o adjetivo **portátil** podia querer referirse a um compartimento com seis quilos de componentes eletrônicos e oito de baterias para a sua alimentação. A tecnologia da época parece estar a anos-luz deste momento, mas a utilização de baterias como fonte de energia é ainda necessária, embora com uma relação peso/desempenhos muito mais favorável.

Certas aplicações de baixa potência, como os relógios e as calculadoras, funcionam há alguns anos com uma minúscula bateria, mas outras, como as do tipo leitores do disco compacto, devoram as baterias a um ritmo bastante elevado.

### **CARGA**

Agora, quando a ecologia é um tema que está em moda, não convém jogar fora as pilhas descarregadas, mas sim tornar a carregá-Ias para que possam ser utilizadas mais vezes.

Naturalmente, não se devem utilizar as habituais pilhas alcalinas, porque devem ser substituídas pelas recarregáveis, por exemplo, as de níquel e cádmio (NiCd), cujo custo é amortizado perfeitamente com o uso.

*As baterias recarregáveis de níquel* e *cádmio estão disponíveis* em *diferentes formatos, entre* os *quais* se *encontram* os *das pilhas normais de* usar e jogar fora.

TRANSFUSÕES **DE** ELÉTRONS

Se para recarregar as baterias em casa é suficiente ligar a tomada do carregador, como se faz com a máquina de barbear ou com um pequeno aspirador, a situação pode se complicar se nos encontramos longe das tomadas de corrente.

Quer se trate de um automóvel rádio-controlado ou de um brinquedo das crianças, seria muito mais cômodo poder recarregar as pilhas enquanto os mesmos estão em funcionamento. Deste modo pensamos que seria mais útil um carregador de baterias capaz de funcionar com os 12 V da bateria do automóvel: na prática, transfere uma minúscula parte da energia desta última para a pilha que queremos recarregar.

*As baterias NiCd encontram aplicação num bom número de dispositivos, embora recentemente* se *prefiram* as *mais modernas NiMH.*

Acumulam talvez um pouco menos de energia e proporcionam uma tensão levemente mais baixa, mas esta tensão tem a vantagem de que se mantém constante durante toda a duração da carga.

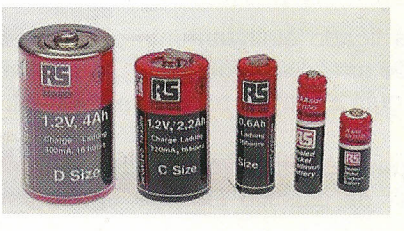

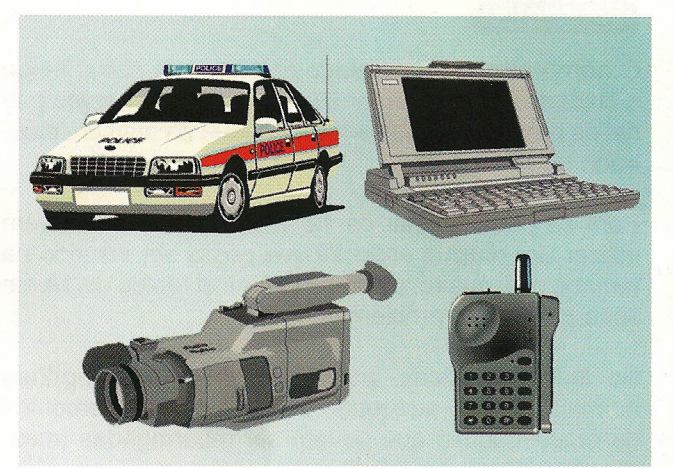

LICÃO io<br>3

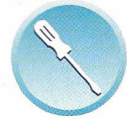

**ROIETOS** 

# **Montagem do circuito**

Na simples placa visível na figura, todos os componentes têm o seu devido lugar, com a excepção do comutador SW1, que está destinado ao painel frontal da caixa.

A montagem não apresenta dificuldades dignas de serem mencionadas: é suficiente ter cuidado, como sempre, com a correta orientação dos transistores e diodos, e além disso não queimar os transistores. Para soldar os nove terminais, também chamados fixações, convém utilizar uma pinça para que não se queimem os dedos; os fios serão soldados depois na ponta para evitar dessoldar os extremos do fio.

*Disposição dos componentes na placa do carregador de baterias; na figura inferior indica-se* o *dissipador para* o *Q2.*

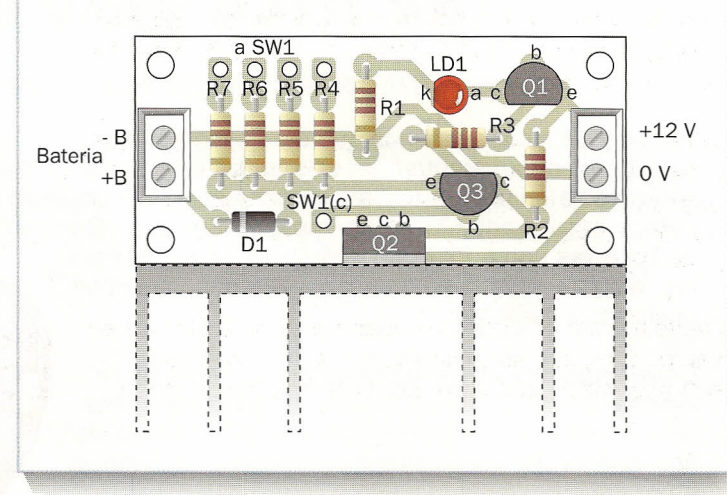

#### DISSIPACÃO

Como o transistor Q2 pode ter que admitir uma potência discreta (até uns 5-6 W), é preciso que esteja fixo (com parafusos) num dissipador adequado, ou na parede de uma caixa metálica.

Deste modo ficaria ligado eletricamente ao positivo, pelo que se interpõe um kit adequado de *isolamento* (lâmina de mica e guia de teflón para os parafusos).

Como alternativa, poderá colocar-se o circuito e o dissipador numa caixa de plástico fechada, mas neste caso terão de ser feitos vários orifícios nos dois lados, para assegurar uma boa ventilação.

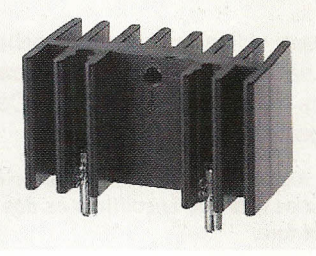

*Exemplo de um dissipador de alumínio anodisado, adequado para* o *transistor regulador do carregador de baterias.*

#### LIGACÕES

o comutador será montado no painel da caixa, tendo o cuidado de se informar corretamente no mesmo painel os parâmetros indicados no esquema elétrico, mostrado na página 92.

Para se poder extrair os 12 V do automóvel convém utilizar um plugue especial que possa ser inserido na tomada do isqueiro, ou com um fusível rápido de 1A em série para evitar problemas.

No lado da bateria, podem-se utilizar porta-pilhas normais, do tipo adequado ao formato dos elementos de níquel-cádmio que devem ser recarregadas (mesmo mais de um em série).

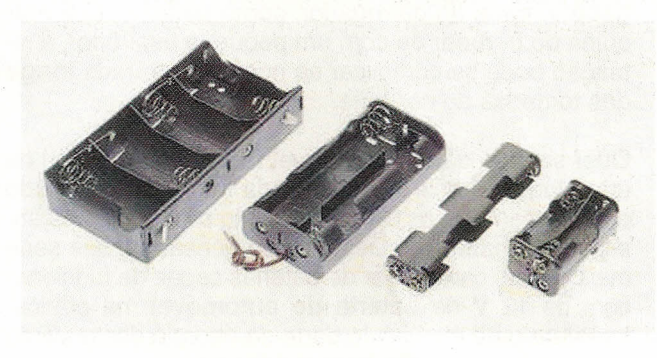

*Porta-pilhas de plástico, que* se *podem utilizar para inserir* as *baterias NiCd descarregadas* e *que* se *ligam* ao *carregador.*

#### **TESTE**

Antes de ligar as baterias que vão ser recarregadas, convém **verificar** o funcionamento correto do dispositivo, aplicando os 12 V à entrada e colocando o seletor em 0,1 Ah.

o LED LD1 deverá manter-se apagado, mas se ligarmos um **resistor** de 100 Q à sua saída deverá acender-se; o multímetro no resistor deverá indicar 1 V ou um pouco mais (correspondentes a 10 mA de corrente).

Neste momento é possível ligar a **bateria** NiCd que se vai recarregar, naturalmente com a polaridade correta, e configurar o comutador como se descreve a seguir.

#### **CONFIGURAR A CORRENTE**

O seletor é regulado com um valor igual ou inferior à capacidade (em Ah, ampères por hora) indicada na bateria; nunca deve ser superada para evitar o risco de aquecimento ou mesmo de explosão da pilha.

Como a carga tem lugar na corrente constante, podese carregar vários elementos em **série** (nunca em paralelo), contanto que se descarreguem igualmente e o total não ultrapasse os 9 V.

A carga completa durará várias horas, normalmente uma dezena (as quais deverão ser apagadas) se a bateria estiver totalmente descarregada. Utilizam-se apenas elementos NiCd, e nunca de outros tipos.

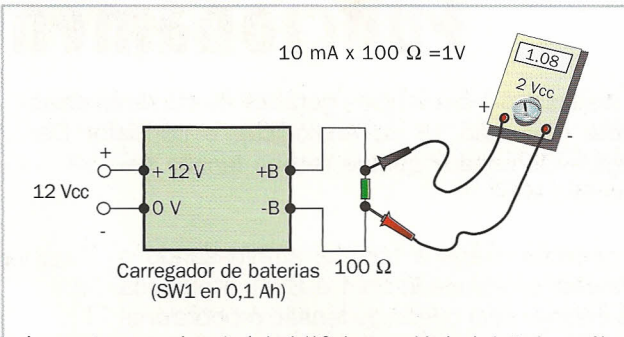

A corrente proporcionada é de 1/10 da capacidade da bateria em Ah.

*Ligações* a *serem efetuadas para testar* o *carregador de baterias:* o *resistor simula* o *elemento que está sendo carregado.*

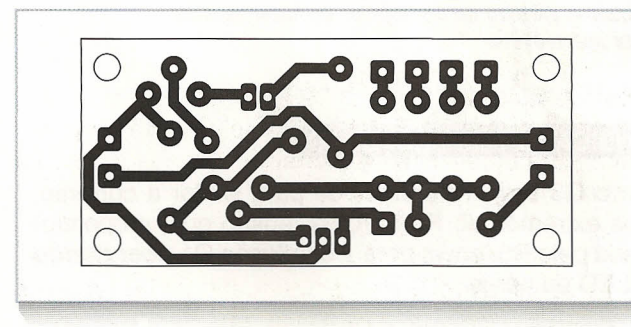

*Circuito impresso do carregador de baterias para automóveis, visto pelo lado das soldas.*

#### **EFEITO MEMÓRIA**

Convém deixar **descarregar completamente** os acumuladores de níquel e cádmio antes de os recarregar já que, de outro modo, têm tendência a "lembrar" o tempo que foram utilizados e duram menos.

Na prática, **restituem** uma quantidade de energia proporcional à recebida durante a carga: se forem recarregadas demasiadamente depressa, (e de fato se recarregam em seguida), admitem menos carga.

Também não devemos **exceder** com a descarga: se deixarmos durante muito tempo uma bateria completa-

*Para evitar* o *efeito memória, convém não recarregar* as *baterias até estarem totalmente descarregadas.*

mente descarregada, pode-se produzir uma inversão da polaridade que a danifica irremediavelmente.

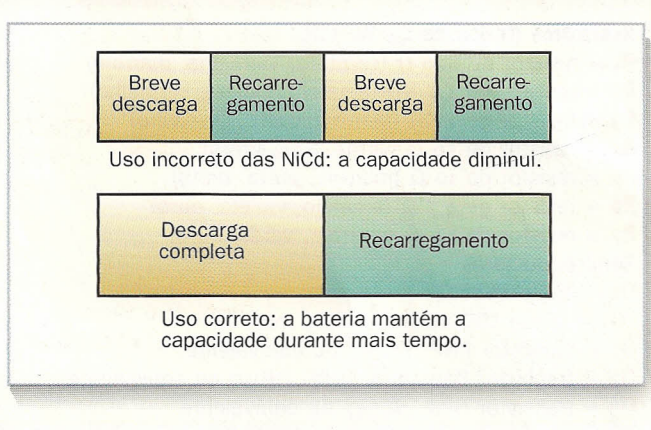

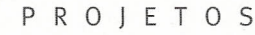

# **Funcionamento do circuito**

o dispositivo é um simples **gerador de corrente constante** (ver lição 13 de Analógica): o transistor Darlington 02 conduz porque recebe tensão segundo o R2.

A corrente chega à bateria, atravessando o **resistor** selecionado com o SW1 e provoca no mesmo uma queda de tensão proporcional à corrente que o atravessa. Ouando esta tensão alcança cerca de 0,6 V, o Q3 começa a conduzir e **rouba corrente** à base do 02, impedindo que a corrente de saída possa subir posteriormente.

A corrente proporcionada (em A ou em mA) é mais ou menos **um décimo** da capacidade da

*Esquema elétrico do carregador de baterias NiCd para automóveis.*

bateria (em A/h ou mA/h) selecionada com SW1, valor correto para os acumuladores de níquel e cádmio.

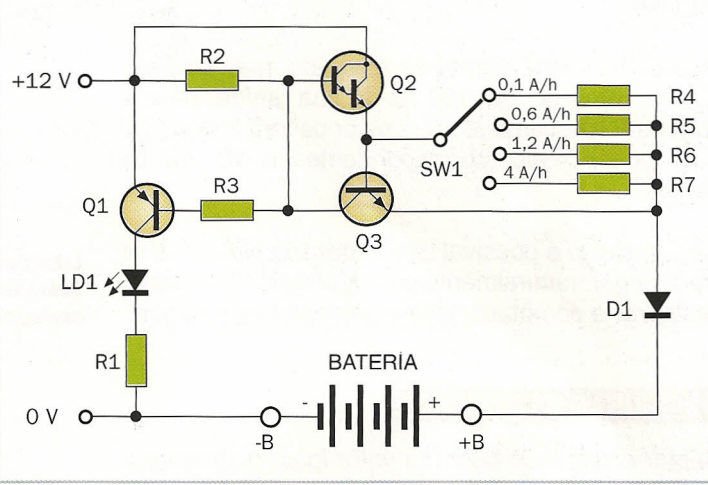

#### **INDICADOR DE PROTE ÃO**

Se o 03 estiver trabalhando para limitar a corrente, nos extremos do R2 há uma tensão que, proporcionada pelo R3, envia para a condução 01 **acendendo** o LED de carga.

O diodo D1 tem a função de proteger tanto a bateria como o circuito de acidentais **inversões de polarida**de, que ocasionariam estragos a ambos.

corrente máxima está limitada pelo próprio regulador; é suficiente que o dissipador de 02 seja eficaz e esteja bem ventilado.

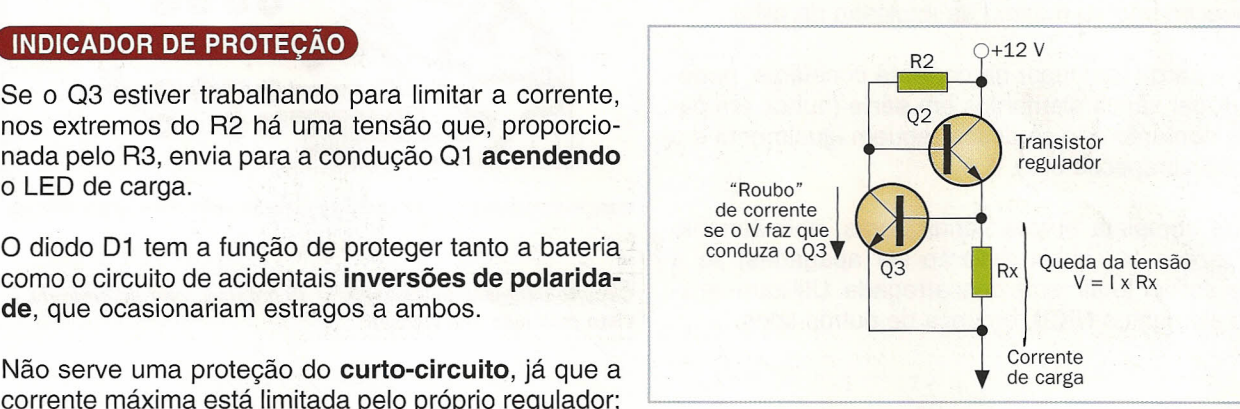

o *estabilizador de corrente Q3 intervém quando* a *queda de tensão* no *resistor escolhido* o *envia para* a *condução.*

#### **LISTA DE COMPONENTES**

#### Resistores (todos de 1/4 W, 5%)

- R<sub>1</sub> = resistor de 820  $\Omega$  (cinzento, vermelho, marrom)
- $R_2$  = resistor de 4,7 K $\Omega$  (amarelo, violeta, vermelho)
- $R_3$  = resistor de 1 K $\Omega$  (marrom, preto, vermelho)
- $R_4$  = resistor de 56  $\Omega$  (verde, azul, preto)
- $R_5$  = resistor de 10  $\Omega$  (marrom, preto, preto)
- $R6$  = resistor de 4,7  $\Omega$  (amarelo, violeta, ouro)
- $Rz$  = resistor de 1,5  $\Omega$  (marrom, verde, ouro)
- **Semiconductores**
- $D_1 =$  diodo 1N4004
- $LD1 = diodo LED vermelho de 5 mm$
- $Q_1$  = transistor PNP BC557 ou equivalente
- $Q2$  = transistor Darlington NPN TIP110 ou equivalente
- 

#### Vários

 $SW1 =$  comutador de painel de 1 via - 4 pos. e botão de comando

- 1 circuito impresso
- 9 fixações para circuito impresso
- 1 asa de alumínio para o transistor T1
- (ou então 1dissipador Fischer SK18)
- 2 pedaços de fio vermelho/preto de 0,5 mm'
- 1 porta-pilhas adequado ao tipo de baterias que se vai recarregar
- Q1 = transistor PNP BC557 ou equivalente porta-fusível<br>Q2 = transistor Darlington NPN TIP110 ou equivalente 1 porta-fusível portátil<br>Q3 = transistor NPN BC547 ou equivalente 1 fusível rápido de 1 A 1 plugue para o isqueiro do automovel, com porta-fusível
	- 1 porta-fusível portátil
	- 1 fusível rápido de 1 A